# **UPV/EHU—Informatika Ingeniaritza DEA‐II (2011‐iv‐18) ‐ E taldea**

3 P: Backtrack (7 puntu) + finaleko 1‐4 ariketetako BAT (3 puntu)

3 P + Jalea: Backtrack (6 puntu) + Prim (1,5 puntu) + finaleko 1‐4 ariketetako BAT (2,5 puntu) AZTERKETA FINALA: 1‐5 ariketak, bakoitzak 2 puntu

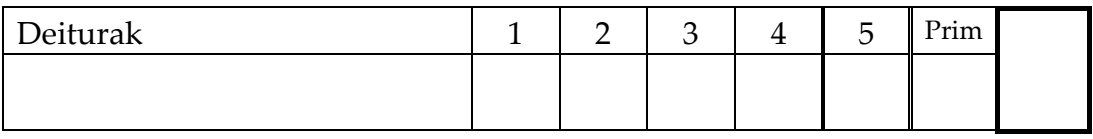

1. Algoritmoaren denbora ekuazioa identifikatu eta denbora ordena kalkulatu

```
function Atalak(T, X, Y, M) return integer is
if Y-X+13 then
   return T(X) + T(Y) + Melse 
   zati\left\{ \left( \frac{Y-X+1}{3} \right)for i in X. X+zati-1 loop M \leftarrow M+T(i) end loop
   M \leftarrow Atalak(T, X, X+zati-1, M)
   for i in X+zati..X+(2*zati)-1 loop M \leftarrow M+T(i) end loop
   M \leftarrow Atalak(T, X+zati, X+2*zati-1, M)
   for i in X+(2 * zat).. Y loop M \leftarrow M+T(i) end loop
   M \leftarrow Atalak(T, X+2*zati, Y, M)
   retun M 
end
```
- 2. Demagun Europako eskualde bateko hiriburu guztien arteko tren bidezko konexioak ezagutzen ditugula. Eskualde horretako bi hiriburu emanik, lehenengotik bigarrengora joateko egin behar diren tren‐aldaketa kopuru minimoa mugatuko duen algoritmo bat egin ezazu eta soluzioaren denbora ordena aztertu.
- 3. Enpresa batek K pertsona kontratatu nahi ditu G euroko gastua gainditu gabe. Enpresak *n* pertsonen txostenak ditu (*n*>K izanik) eta ezagutzen ditu *i* pertsona bakoitzeko ere haren si soldata eta pi produkzio‐etekina (*1in*). Enpresaren etekin maximoa zein den mugatzeko algoritmo bat idatz ezazu *programazio dinamikoaren* teknika erabiliz. Soluzioaren denbora ordena aztertu.
- 4. *n* zenbaki osoko desberdin ordenaturik dituen T taula bat emanik, T(i) = i gertatzen bada i indizea itzuliko duen algoritmo eraginkor bat idatz ezazu (lineala baino hobea). Baldintza hori betetzen duen posiziorik existituko ez balitz, algoritmoak 0 itzuli beharko du.
- 5. *Atazen banaketa agente artean.* Demagun N ataza eta N agente ditugula. *j* ataza (*1jn*) *i* agenteari esleituko bagenio, honen egiteak *Kij* kostua izango luke, kostuak K matrizean egonik. Backtrack teknika erabiliz, ataza bakoitza agente desberdin bati esleitu ataza guztiak burutu daitezen kostu global minimoz. Horretarako (a) esplorazio zuhaitza eraiki adarketa, kimak eta kasu nabariak identifikatuz; (b) erabilitako aldagaiak, parametrizazioa, hasieratzea eta lehenengo deia identifikatu; eta (c) algoritmoa idatz ezazu.
- 6. Primen algoritmoa aplika ezazu honako grafoaren hedapen zuhaitz minimoa kalkulatzeko. Zuhaitzaz gain, algoritmoaren begizta nagusiaren bira bakoitzaren ostean *Auzokide* eta *Pisu\_Min* taulen egoerak erregistra itzazu ematen zaizkizun tauletan.

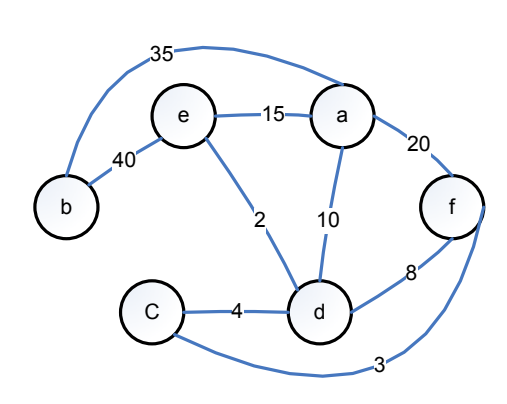

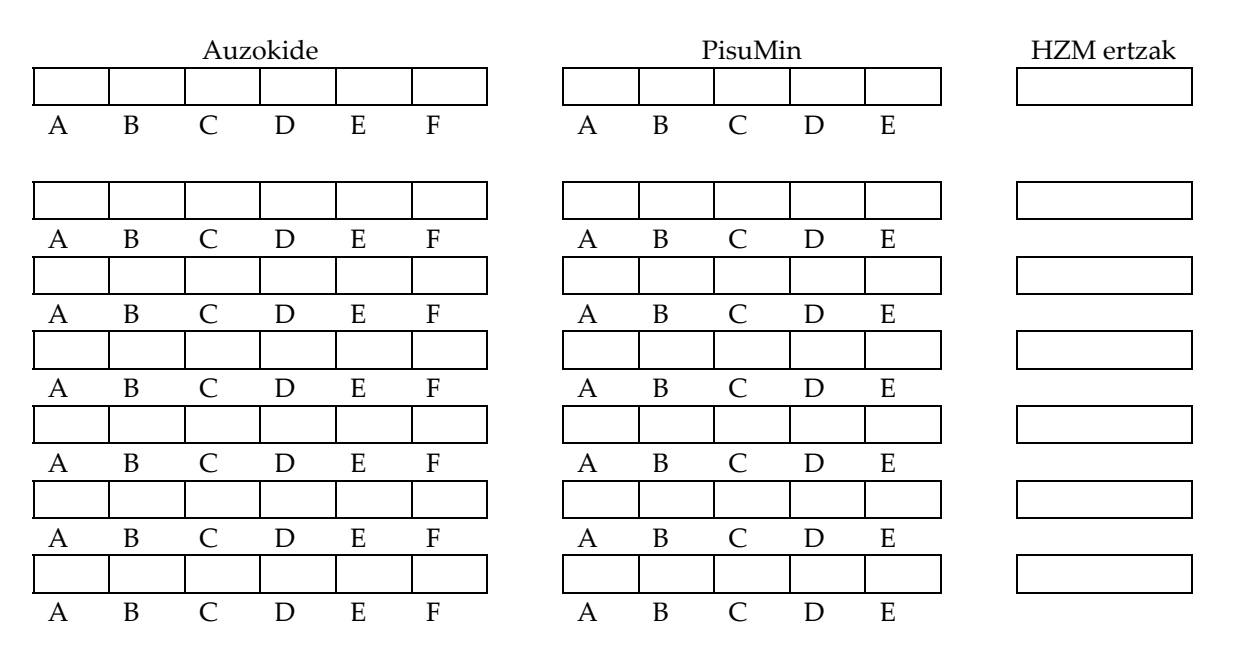

```
procedure PRIM (G: in Matrizea; SErt: out ErtzMultzoa) is 
... 
begin 
       -- hasieraketa, ERP multzo fiktizioan 1 erpina dago soilik 
       MultzoHutsaErt (SErt); 
      for K in G´First(1) +1..G'Last(1) loop 
           Auzokide(K) := 1;PisuMin := G(K, 1);
      end loop; 
      for Ind in G´First(1)..G'Last(1)-1 loop
             Min := System.MAX_INT; 
             for J in G´First(1)+1..G'Last(1) loop
                if 0≤ PisuMin(J)<Min then
                  Min:= PisuMin (J); 
                 K:=J; end if; 
             end loop; 
             ErantsiErt(SErt,(K,Auzokide(K)); 
            PisuMin (K) := -1; for J in G´First(1)+1..G'Last(1) loop
               if G(K,J)<PisuMin(J) then
                  PisuMin (J) := G(K,J);Auzokide(J) := K;
               end if; 
             end loop; 
      end loop; 
end PRIM;
```

```
procedure GrafoaKorritu (G: in Grafoa) is 
   Aztertua: constant Boolean := True; // n= # erpinak; a= # arkuak 
    Bisitak: Taula(1..n):= (Others=> not (Aztertua)); 
begin
    for Erp in 1..n loop 
          if not MarkatuaDago(Bisitak, Erp) then
               MarkaIpini(Bisitak, Erp, Aztertua); 
               SK(G, Erpina); // ZK(G, Erp); end if;
    end loop; 
end GrafoaKorritu; 
procedure SK (G: in Grafoa; A: in Erpina) is
    AAuzokideenKopia: ErpinenL; Lehena: Erpina; 
begin
   AAuzokideen Kopia:= Auzokideak(G, A);
   while not( HutsaDaL? (AAuzokideenKopia)) loop 
       Lehena:= LehenengoaL(AAuzokideenKopia); 
       Hondarra(A_AuzokideenKopia); 
       if not Markatua_Dago(Bisitak, Lehena) then
         Marka Ipini(Bisitak, Lehena, Aztertua);
          SK(G, Lehena); 
       end if; 
  end loop; 
end SK; 
procedure ZK (G: in Grafoa; X: in Erpina) is
    Ilara: IlaraDatuMota:=HutsaI; YRenAuzokideak: ErpinenL; 
   Y,Z: Erpina; 
begin
    IlarariGehitu(Ilara, X); 
   while not( HutsikDagoI?(Ilara)) loop 
       Y:= Burua(Ilara); Ilara:= IlaratikKendu(Ilara); 
       YEnAuzokideak:= Auzokideak(Y).; 
       while not ( HutsikDagoL?(YRenAuzokideak)) loop 
          Z:= LehenaL(YRenAuzokideak); Hondarra(YRenAuzokideak); 
          if not MarkatuaDago?(Bisitak, Z) then
                MarkaIpini(Bisitak, Z, Aztertua); 
                IlarariGehitu(Ilara, Z); 
          end if; 
         end loop; 
   end loop;
end ZK;
```
### **SOLUZIOAK**

**1)** Algoritmoak 3 begizta lineal (n/3 aldiz) eta 3 dei errekurtsibo tamaina (n/3) egien ditu.

 $T(n) = \Theta(n) + T(n/3) + \Theta(n) + T(n/3) + \Theta(n) + T(n/3)$  $= 3T(n/3) + n$  $T(3^k)$ -3T $(3^{k-1})$ =3<sup>k</sup> n=3<sup>k</sup>  $(x-3)(x-3)=0$  $T_k = a_1 3^k - a_2 3^k k$ ;  $T(3^k) = T(n) = a_1 n - a_2 n$  lg<sub>3</sub>n  $\in \Theta(n)$ 

2‐ Bi erpinen (hiriburuen) arteko tren‐aldaketa kopuru minimoa kalkulatzeko aukera desberdinak ditugu, grafoen gaineko korritzeak eraginkorrenak izanik. Sakonerako korritzea erabil liteke, atze prozesuan ume guztien arteko aukeren artean kostu minimoa ematen duena aukeratuz. Halere, zabalerako korritzea da zuzenena: abiapuntu erpinetik hasiz, aurreraka mailaz maila urruntzen joan topatu arte (jomuga) ala hedapena bukatu arte

```
o
   procedure GrafoaKorritu (G: in Grafoa; Irten,Iritsi: in erpina; 
                              Bidea: out Boolean; Distantzia: in Integer) is 
       Aztertua: constant Boolean := True; // n= # erpinak; a= # arkuak 
       Bisitak: Taula(1..n):= (Others=> not (Aztertua)); 
   begin
       Bidea:=false; Distantzia:=0; 
       MarkaIpini(Bisitak, Irten, Aztertua); 
       ZK(G, Irten, 0, Distantzia); 
   end GrafoaKorritu;
   procedure ZK (G: in Grafoa; X: in Erpina; Luz: in Integer; 
                    Dis: out Integer ) is
       Ilara: IlaraDatuMota:=HutsaI; YRenAuzokideak: ErpinenL; 
       Y,Z: Erpina; 
   begin
       IlarariGehitu(Ilara, (X,Luz)); 
      while not( HutsikDagoI?(Ilara)) and not Bidea loop 
          (Y,L):= Burua(Ilara); Ilara:= IlaratikKendu(Ilara); 
          YEnAuzokideak:= Auzokideak(Y); 
          while not ( HutsikDagoL?(YRenAuzokideak)) loop 
             Z:= LehenaL(YRenAuzokideak); Hondarra(YRenAuzokideak); 
             if Z=Iritsi then Dist:=L+1; Bidea:=true; 
             esle if not MarkatuaDago?(Bisitak, Z) then
                   MarkaIpini(Bisitak, Z, Aztertua); 
                   IlarariGehitu(Ilara, (Z, L+1)); 
             end if; 
            end loop; 
       end loop;
   end ZK;
```
3.‐ Programazio dinamikoa:

EMK(i,d,e)= Gehienez e euro gastatuz d pertsonen kontratazioak, 1..i pertsonen artean, produzi dezakeen etekin maximoa. //EtekinMaxiomokoKontratazioa  $EMK(0,d,e) = 0$  $EMK(i,0,e) = 0$ EMK(i,i,e) = 0 if  $s1+s2+...+s1>e$ 

 $= p1 + p2 + ... + pi$ EMK(i,d,e) = max{ EMK(i-1,d,e), pi+ EMK(i-1,d-1,e-si)} if si $\leq$ =e  $=$  EMK(i-1,d,e) if si $\geq$ e

4.‐ bilaketa lineala baino hobe aizan behar duenez, bilaketa dikotomikoaren prozesua erabiliko dugu soluzioa, bektorea ordenatua baitago eta bilaketa esparrua ere.

```
function BilatuKointzidentzia (T(1..N)) return integer is 
    Aurkitua:=false; 
   H \leftarrow 1; B\leftarrowN; P\leftarrow (B-H+1)/2;
    While B \leq H and then P \neq T(P) loop
       if P \leq T(P) then B \leftarrow P-1 else H \leftarrow P+1 end if;
       P \leftarrow | (B-H+1)/2;
    end loop; 
   if P \neq T(P) then return P else return 0; end if;
end;
```
Analisia: bilaketa N osagai dituen bektorean egiten da. Prozesuak bektor

# **5.‐ Backtrack**

Iruzkinak

- Zuhaitzaren i mailan i ataza, libre dauden agentee artean esleituko da, guztiekin proba eginaz.
- Kasu nabariak: SP bektoreak n luzera duenean.

#### *Aldagaiak:*

Globalak izango dira:

- Ematen zaigun kostu matrizea: K(i,j), 1≤i,j≤N i ataza j agenteari esleitzearen kostua
- SOpt: soluzio optimoa
- SOptK: SOPT-ek ematen duen etekina orora

Parametro formalak

- SP: eraikitzen dugun soluzio partziala:  $(X_1,...X_j...X_{j+1})$ , non ∀j (1≤j<i → X<sub>j</sub>∈{1,2,..,n}) eta ∀j,k (1≤j,k<i → X<sub>i</sub> ≠ X<sub>k</sub>), j ataza X<sub>i</sub> agenteari esleitzen zaio.
- SPK: SPko esleipenaren kostua; hots: BATUKARIA(j=1,j-1; K(j,SP(j)))
- Agente(1..N): agenteen egoera. Agente(j)=true, libre dago j agentea eta false, dagoeneko ataza bat esleitu zaio.

Haiseraketa eta 1 deia: SOptK:=  $\infty$ ; AtazenEsleipenaBt (1, [], 0, Agente)

*Kimak:* 

- Kima 1: agenteak dagoeneko atazen bat esleitua badu, ezin zaio besterik esleitu
- Kima 2: Daramagun esleipena eta aukera berriaren kostuak orain arteko soluzio optimoaren kostua gainditzen badu, ez jarraitu; hots, SPK+K(i,A)≥SOptK

```
Algoritmoa: 
Procedure AtazenEsleipenaBt (i, SP,SPK, Agente) 
begin<br>if i=n+1 then
                        if SOptK>SPK then SOptK:= SPK; SOPT(1..n):=SP;
                          end if; 
   else 
        for A in 1..N loop<br>if Agente (A)
                        nte(A) -- Libre dago, ez da Kima 1 aplikatzen<br>and SPK+K(i,A)<SOptK -- ez da Kima2 apli
                and SPK+K(i,A) < SOptK -- ez da Kima2 aplikatzen<br>then Agente(A) := false; then Agente(A):= false; 
                         SP(i):=A; 
                         AtazenEsleipenaBt ((i+1), SP, SPK+ K(i,A), Agente) 
                         Agente(A):= True; 
        end if; 
        end loop; 
   end if; 
end.
```
## 7. Primen algoritmoaren aplikazioa

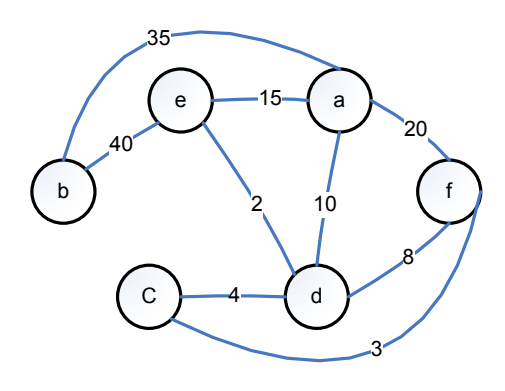

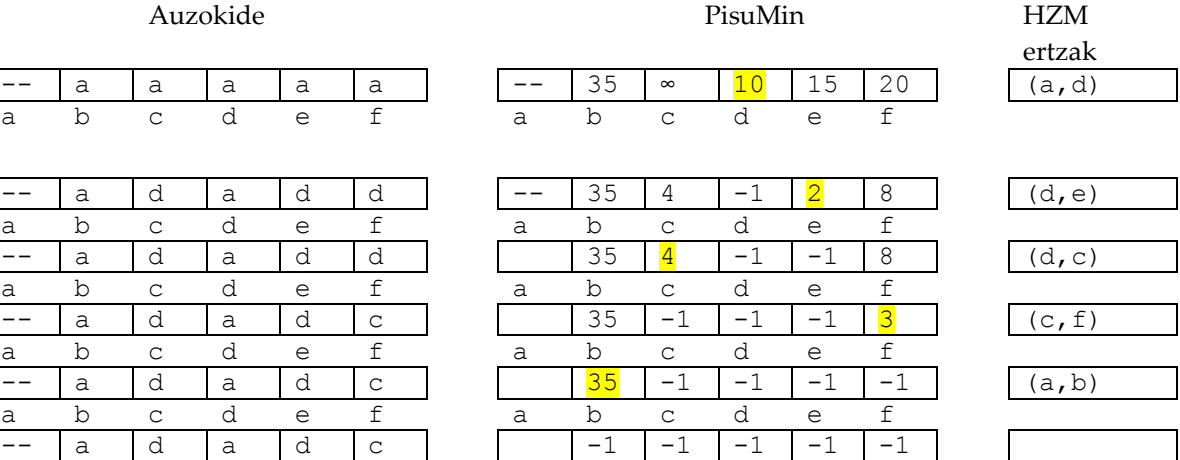

a b c d e f a b c d e f